## **Inhoud [SoftwareBus](https://www.compusers.nl/inhoud-softwarebus-2023-5) 2023-5**

Een aantal artikelen is beschikbaar als pdf bestand. Klik op een link of de bijbehorende afbeelding om de gewenste pdf te downloaden.

**Let wel**: overname van artikelen is slechts toegestaan met*VOORAFGAANDE schriftelijke toestemming* van de redactie!

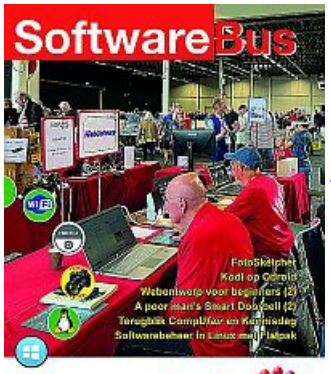

hcclCompUsers 2021 5

**Voorplaat en [Voorwoord](https://www.compusers.nl/user/login?destination=/system/files/swb-jaargangen-leden/2023/2023-5/SwB20235_Inhoud_Voorwoord.pdf)**: De voorplaat geeft een beeld van de HCC!kennisdag die werd gehouden op 7 oktober, zoals gebruikelijk, in Houten. Het voorwoord is geschreven door Ton Valkenburgh; hij gaat in op de hedendaagse technische ontwikkelingen als kunstmatige intelligentie (AI) en de ARM-technologie. Wat zal dit ons brengen?

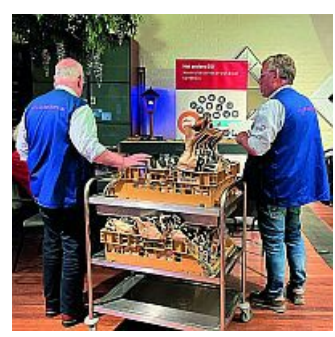

**De [CompUfair](https://www.compusers.nl/user/login?destination=/system/files/swb-jaargangen-leden/2023/2023-5/SwB20235_CompUfair_16_september_2023.pdf) van 16 september**: René Suiker kijkt terug naar deze bijeenkomst en geeft een beknopte indruk van de diverse onderdelen ervan.

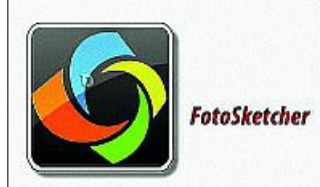

**[FotoSketcher](https://www.compusers.nl/user/login?destination=/system/files/swb-jaargangen-leden/2023/2023-5/SwB20235_FotoSketcher.pdf)**: Op internet wemelt het van toepassingen, gratis of betaald, waarmee je snel en gemakkelijk een foto kunt omzetten naar een zogenaamd geschilderd of getekend kunstwerk. Wessel Sijl beschrijft de mogelijkheden van deze app op de mobiele telefoon.

## Creëer je eigen website I

**[Webontwerp](https://www.compusers.nl/user/login?destination=/system/files/swb-jaargangen-leden/2023/2023-5/SwB20235_WebOntwerp_voor_Beginners_(vervolg).pdf) voor Beginners (2)**: Nogmaals een bijdrage van René: een vervolg op zijn eerdere artikel over Webontwerp voor Beginners.

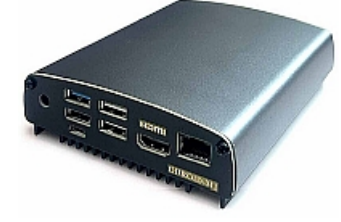

**Kodi op [Odroid](https://www.compusers.nl/user/login?destination=/system/files/swb-jaargangen-leden/2023/2023-5/SwB20235_Kodi_op_Odroid.pdf)**: In het kader van Odroid-projecten nu de mediaspeler Kodi. Het nadeel is dat de kwaliteit van audio nogal tegenvalt op de Raspberry Pi. Dit kun je verhelpen door een audio-uitbreiding met goede kwaliteit, maar dan stijgen de kosten. En er zijn meer moeilijkheden te overwinnen. Gelukkig heeft Ton Valkenburgh de oplossingen beschreven.

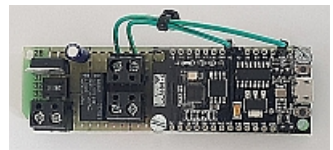

**A Poor Man's Smart [Doorbell](https://www.compusers.nl/user/login?destination=/system/files/swb-jaargangen-leden/2023/2023-5/SwB20235_Smart_doorbell.pdf) (2)**: In de SoftwareBus 2023-4 beschreef André Reinink hoe je met een beetje elektronica, een NodeMCU en Arduino-software een simpele, digitale deurbel kunt maken. Dit is het vervolg op het vorige artikel.

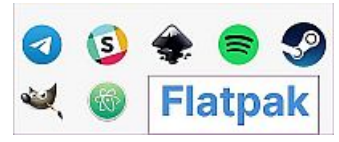

**[Softwarebeheer](https://www.compusers.nl/user/login?destination=/system/files/swb-jaargangen-leden/2023/2023-5/SwB20235_Softwarebeheer_in_Linux_met_Flatpak.pdf) in Linux met Flatpak**: Flatpak is een nieuw systeem voor de verspreiding en het beheer van software. Het maakt niet uit in welke Linux-distributie je het toepast, en wordt daarom een universeel systeem genoemd. Met Flatpak worden enkele problemen van de gebruikelijke distributiespecifieke systemen opgelost. Een diepgaande beschrijving van de hand van Hans Lunsing, doorgewinterd Linux-kenner.

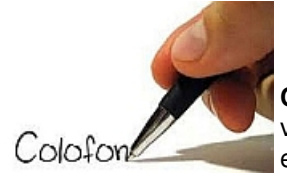

**Colofon**: Hier vind je alles wat je hoort te weten over het op de website inzien van reeds verschenen bladen en over het melden van verhuizing, overlijden, opzeggen, tarieven, en dergelijke. Lees het eens door!

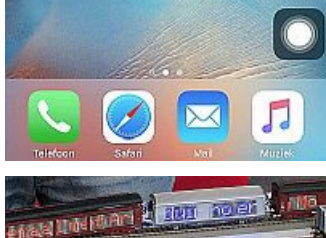

**Nieuwe iPhone- en [iPad-toptips](https://www.compusers.nl/user/login?destination=/system/files/swb-jaargangen-leden/2023/2023-5/SwB20235_Nieuwe_iPhone_en_iPad_toptips.pdf)**: Dit artikel bevat enkele toptips uit een nieuw uitgebreid e-book van HCC!apple met de beste iPhone-en iPad-tips. Je ontvangt die tips automatisch via hun maandelijkse tiplijsten als je je binnen HCC ook aanmeldt voor Apple. Een bijdrage van Bert van Dijk, vrijwilliger HCC!apple.

**De [HCC!kennisdag](https://www.compusers.nl/user/login?destination=/system/files/swb-jaargangen-leden/2023/2023-5/SwB20235_Terugblik_HCC_Kennisdag_7_oktober_2023.pdf) van 7 oktober**: De HCC!kennisdag wordt georganiseerd in samenwerking met de modelspoorbeurs en dat is toch wel een grote publiekstrekker. René was er een half uur voor de opening, en het leek drukker te worden dan in juni. En dat bleek ook het geval, het was gezellig druk. Een redelijk beknopte beschrijving van deze beurs.